九州大学学術情報リポジトリ Kyushu University Institutional Repository

電子計算機入門

池田, 大輔 九州大学情報基盤センター

http://hdl.handle.net/2324/6097

出版情報:2003 バージョン: 権利関係:

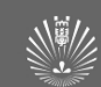

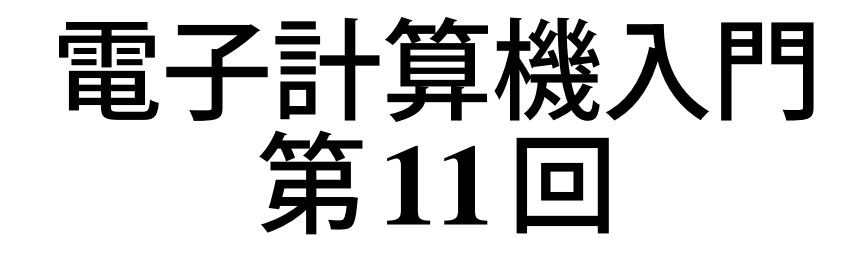

#### 池田 大輔

daisuke@cc.kyushu-u.ac.jp

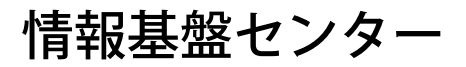

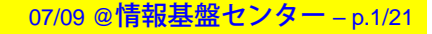

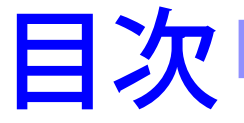

### ■ 文字列の検索と置換 ■ 文字列の分割・統合

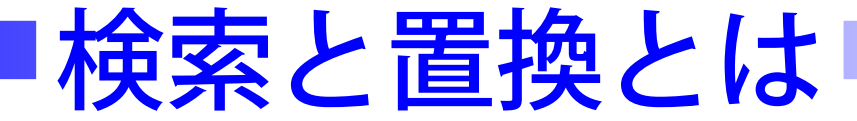

#### ■ どちらもコンピュータ上で実現できる基本的な操作

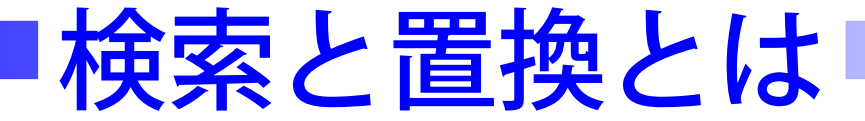

#### ■ どちらもコンピュータ上で実現できる基本的な操作

#### ■ 検索

- $\bullet$  入力:文字列  $t$  と  $p$
- $\bullet$  問題: $t$ 中に $\,p\,$ が現われるかどうか調べる  $\bullet$  文字列 $t$ 中にある文字 $c$ が含まれるかどうかは if <sup>c</sup> in t:

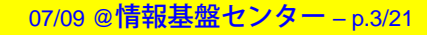

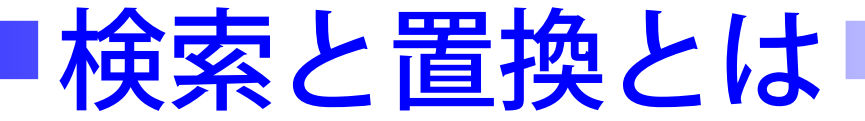

#### ■ どちらもコンピュータ上で実現できる基本的な操作

#### ■ 検索

- $\bullet$  入力:文字列  $t$  と  $p$
- $\bullet$  問題: $t$ 中に $\,p\,$ が現われるかどうか調べる  $\bullet$  文字列 $t$ 中にある文字 $c$ が含まれるかどうかは if <sup>c</sup> in t:

#### ■ 置換

- 入力:文字列  $t$  と、文字列  $p_1,p_2$
- $\bullet$  問題: $t$  中に現われる  $p_1$  を  $p_2$  で置きかえること

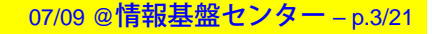

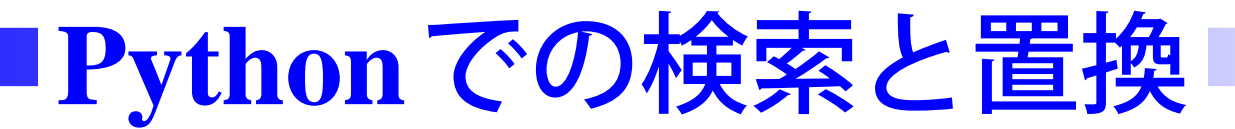

- ■基本的な機能は、"文字列" というデータが提供する
- 例:文字列 str に対し

str.find(substr)

で str 中の substr の位置を探す

■ より高度な検索や置換は正規表現 (Regular Expression) モジュールで提供される (次回説明予定)

> import re して利用する

# 基本的な検索**find**

#### ■ 文字列操作のためのモジュール

str.find(substr[, start[, end]])

- [] は省略可能な部分
- str 中で最初に substr が出現する位置 (整数) を返す ▼ str は文字列を格納した変数や、文字列そのもの
- 見つからなければ-1 を返す
- ●省略しなければ str[start:end] 中で探す

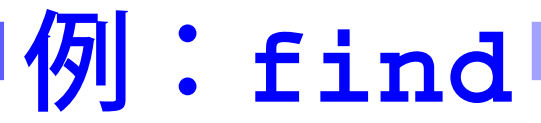

#### var <sup>=</sup> "acgtaacgt"

print var.find("gt")# 変数から探す

var <sup>=</sup> "acgtaacgt" print var.find("gt")# 変数から探す → 2 となる

var <sup>=</sup> "acgtaacgt" print var.find("gt")# 変数から探す → 2 となる

print "acgtaacgt".find("gt")# 文字列から

var <sup>=</sup> "acgtaacgt"

print var.find("gt")# 変数から探す

#### → 2 となる

print "acgtaacgt".find("gt")# 文字列から → 2 となる

var <sup>=</sup> "acgtaacgt"

print var.find("gt")# 変数から探す

→ 2 となる

print "acgtaacgt".find("gt")# 文字列から → 2 となる

print var.find("gt", 3)

var <sup>=</sup> "acgtaacgt"

print var.find("gt")# 変数から探す

→ 2 となる

print "acgtaacgt".find("gt")# 文字列から → 2 となる

print var.find("gt", 3)

→ <sup>7</sup> となる (後の "gt" の位置)

# 実際の使い方:**find**

p = var.find(pattern) # 位置を保存 if  $p \ge 0$ : # pattern が見つかった時の処理 else:

# そうでないときの処理

# 実習:**find**

■ FASTA 形式のファイルの配列部分のみ出力させなさい

● FASTA 形式は、遺伝子配列を表現するための形式で

>gi|16127994:190-255 ATGAAACGCATTAGCACCACCAT....>gi|16127994:337-2799 ATGCGAGTGTTGAAGTTCGGCGG....TGGAAAGCAATGCCAGGCAGGGG....GGTGGCGATGATTGAAAAAACCA....

### という形式である

...

■

- '>' で始まる行が DNA の位置などを表わし、それ以外 の行が遺伝子等を表わす
- ただし、長い場合は配列部分は適宜改行されている
- "NC 000913.ffn"で実際にやってみる

# 実習:**find (Cont.)**

■ 入力:ファイル名 ■ 復習:ファイルを1行づつ読み込むには f=open(file, 'r') line=f.readline() while line:print line, # 単に表示するだけ line=f.readline()

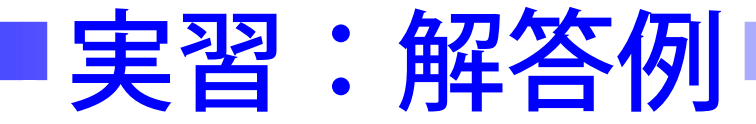

```
import sys
file = sys.argv[1]f=open(file, 'r')
line=f.readline()
while line:if line.find('>') >= 0:print line,
   line=f.readline()
```
その他の検索メソッド

#### ■index

● find と同じだが、見つからないときに ValueError 例外を返す

■ rfind, rindex

● findとindexと同じだが、最後にある位置を返す

# **index**の使い方

try:

p <sup>=</sup> var.index(pattern) # pattern が見つかった時の処理 except ValueError:

# そうでないときの処理

その他のメソッド

■ 部分文字列 sub の出現回数を求める

count(sub[, start[, end]])

- 条件判定
	- 文字列が数字であるか、小文字から成るかなどを調 べる

isalnum(), isalpha(), isdigit(), islower(), isspace(), issuper() 例:if var.isalnum():

● 文字列の最初や最後がどうなっているか startswith(), endswith() 例:if line.startswith('>'):

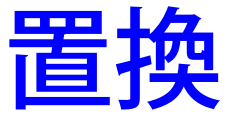

### ■ 文字列 old を new に置きかえる場合

replace(old, new)

● replace は置きかえた後の文字列を返す

#### ■ 例

var="abcd"

var=var.replace("ab", "AB")

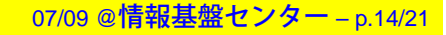

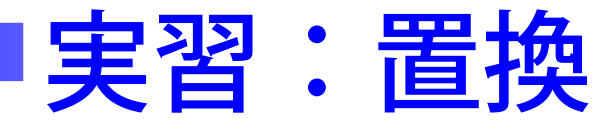

- 入力: ACGT からなる文字列
- 出力:入力文字列の相補な文字列を出力せよ
- 相補 (Complement)
	- A と T のペア、C と G のペアで文字をいれかえて反転 させる
	- 例:ACCTG ー (反転) → GTCCA ー (入替) → CAGGT

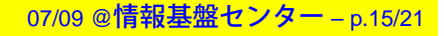

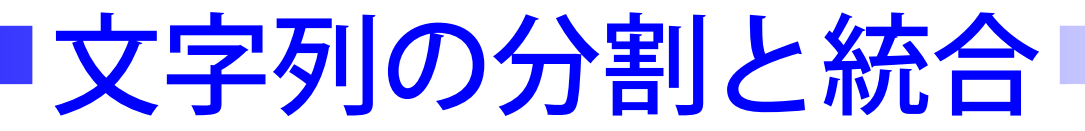

#### ■ FASTA 形式では、長い配列は分割されている

- '>'で始まる行から次の'>'で始まる行までを 1 本の長い 配列にしないといけない
- 文字列配列の統合:join メソッドを使う
	- 統合すべき個々の文字列は配列に格納されている

# **FASTA**形式の場合**...**

#### ■ アルゴリズム

while 行がある間:

if '>' で始まっている:

 ここまでに格納された配列 seq の中身を 統合する

else:

配列 seq に現在の行を追加

# **FASTA**形式の場合**...**

- $'$ >gi|161...' # seq=[] ATGAAACGCT $y > g i$  | 161...' # join & seq = [] AACGCATTAGAACGCATTAGATAACATTAG $y > q$ i | 161...' # seq=[] AGAACGCTTATAAGCATTAG $y > g i$  | 161...' # seq=[]
- # seq.append() # seq.append() # seq.append() # seq.append() # seq.append() # seq.append()

# **join**

■ 配列 array=["ab", "cd", "ef", ...] seq=''.join(array) # join は文字列を対象にしたメソッドではないので # 何もない文字列" から呼びだす # seq="abcdef...."となる

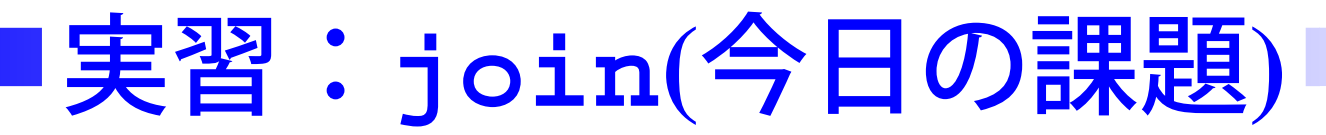

- 入力:FASTA 形式のファイル
- 出力:各遺伝子を1本の文字列として出力

### **split**

■ join の逆で、規則性のある文字列をその規則で分ける seq="ab:cde:af:dde" array=seq.split(':') # 何で分けるか明記する #array=["ab", "cde", "af", "dde"]となる